<span id="page-0-0"></span>§1 The SwapValuation example program INTRODUCTION 1

### 1. Introduction.

This example shows how to bootstrap a term structure on a number of market rates of different kinds and how to price a simple swap.

Incidentally, it also shows how to use the QuantLib library in one's own code.

2. Here is the general layout of the file swapvaluation.cpp which will be generated by this CWEB file. The  $\langle$  include QuantLib header 3 \ and  $\langle$  using declarations for QuantLib classes 5 \ sections are of particular interest since they will be present in all programs using QuantLib.

```
\langle include QuantLib header 3\rangle(include other headers 4)
using declarations for QuantLib classes 5 \rangletypedefs 19global variables 15function declarations 6function definitions 7\langle14\rangle
```
3. In order to use QuantLib, the ql/quantlib.hpp header must be included. No other QuantLib headers are necessary as all of them are made available through the latter.

```
\langle include QuantLib header 3 \rangle \equiv#include <ql/quantlib.hpp>
This code is cited in section 2.
This code is used in section 2.
```
4. The only other header needed for this example is for output.

 $\langle$  include other headers 4  $\rangle \equiv$ #include <iostream>

This code is used in section 2.

5. using declarations can be used for easier access to QuantLib classes. A global declaration can be used such as the one below, or individual class names can be imported.

```
\langle using declarations for QuantLib classes 5 \rangle \equivusing namespace QuantLib;
  using QuantLib::Instruments ::SimpleSwap;
```
See also sections [16](#page-3-0), [27,](#page-5-0) [30](#page-5-0), [32](#page-5-0), [34,](#page-6-0) [36](#page-6-0), [48,](#page-9-0) and [52](#page-10-0).

This code is cited in section 2. This code is used in section 2.

6. For the purpose of this example, we define a few helper functions whose definitions will be given later.

 $\langle$  function declarations 6  $\rangle \equiv$ void report(const SimpleSwap  $\&$ ); Quote  $make\text{-}quote$  (double value); Helper  $make\_deposit\_helper$  (const Quote  $\&$ , int length, TimeUnit units); Helper make\_fra\_helper(const Quote &, int start, int end); Helper make futures helper (const Quote  $\&$ , const Date  $\&$ imm); Helper make\_swap\_helper (const Quote  $\&$ , int years);

This code is used in section 2.

```
7. \langle function definitions 7 \rangle \equiv\langle define report 8)
  \langle20)
  \langle29 \rangledefine make fra helper 31\langle33 \rangle35 \rangleThis code is used in section 2.
```
8. The function report prints swap results to standard output.

```
\langle \text{define } report \, 8 \rangle \equivvoid report(const SimpleSwap &swap) {
       \langle print description 9\rangle\langle print fixed rate 10 \rangle\langle print NPV 11\rangle\langle print fair rate 12 \rangle\langle print fair spread 13 \rangle}
This code is used in section 7.
```
9. The description of the swap was given upon construction and can be retrieved by means of the Instrument: : description method.

```
\langle print description 9 \rangle \equiv\text{std}::\text{cout} \ll \text{swap}. \text{description}() \ll "\cdot" \ll \text{std}::\text{endl};This code is used in section 8.
```
10. Rates can be formatted by means of the RateFormatter class.

 $\langle$  print fixed rate 10  $\rangle \equiv$ 

 $\text{std}::\text{count} \ll \text{"\texttt{tried}}_r\text{rate:} \cup \text{``\texttt{RateFormatter::}\textit{toString}(\textit{swap}.\textit{fixedRate}( ), 2)\ll \text{std::}\textit{endl};$ This code is used in section 8.

11. The same applies to amounts when the DoubleFormatter class is used.

 $\langle$  print NPV 11 $\rangle \equiv$ 

std::cout "\tNPV: " DoubleFormatter ::toString (swap.NPV( ), 2) std::endl ; This code is used in section 8.

12.  $\langle$  print fair rate 12  $\rangle \equiv$ 

 $\text{std}::\text{out} \ll \text{``\texttt{Pair}}_u\text{``\texttt{rate}: }\text{``\texttt{user}''}\ll \textbf{RateFormatter}::\text{toString}(\text{swap}.\text{fairRate}(), 2)\ll \text{std}::\text{endl};$ This code is used in section 8.

13.  $\langle$  print fair spread 13  $\rangle \equiv$ 

 $\text{std}::\text{out} \ll "\text{their}\text{__space1}: " \ll \text{RateFormatter}::\text{toString}(swap\text{.fairSpecial}( ), 2) \ll \text{std}::\text{endl};$ This code is used in section 8.

<span id="page-2-0"></span>§14 The SwapValuation example program INTRODUCTION 3

14. Finally, the main program is a sequence of separate tasks which will be the object of the following sections.

```
\langle main program 14\rangle \equivint main(int argc, char *argv[])
  {
     try {
        \langle17\rangle\langle37\rangle\langle define and price swaps 50 \rangle\langle perturb the term structures 56 \rangle\langle57 \ranglereturn 0;
     }
     catch(std::exception &e) {
        \text{std}::\text{count} \ll e.\text{what}() \ll \text{std}::\text{endl};return 1;
     }
     \text{catch}(\dots) {
        \text{std}::\text{count} \ll "unknown \text{error"} \ll \text{std}::\text{endl};return 1;
     }
  }
This code is used in section 2.
```
<span id="page-3-0"></span>15. Setting up. A number of common parameters is used throughout this examples, namely, today's date, the calendar used for date calculations, a common number of settlement days which all instruments in this example will share, and the used currency. For the purpose of this example, we store them as global variables for ease of access.

 $\langle$  global variables 15  $\rangle \equiv$ Date  $todayDate(6, November, 2001);$ Calendar  $\text{calendar} = \textbf{TARGET}$ ( ); int settlementDays  $= 2$ ; Currency  $\text{curve} = \text{EUR};$ 

This code is used in section [2](#page-0-0).

```
16. \langle5 \rangle +=
 using QuantLib::Calendars ::TARGET;
```
17. The market data we are interested in are the current fixings of a number of deposit, FRA, and swap rates as well as current future prices.

Such rates could be stored in a vector for making it easier to iterate over all the fixings. In this example, they will be stored in separate variables for illustration purposes so that it will be possible to easily refer to any of them by name.

```
\langle collect market data 17 \rangle \equiv\langle21 \ranglecollect FRA rates 22collect futures prices 23\langle24 \rangleThis code is used in section 14.
```
18. The MarketElement class is used to represent a quote which can vary over time. As we will see, it is able to notify changes so that instruments which depend on its value can recalculate their values.

Also, MarketElement is an abstract base class which can be implemented in different ways. Its common interface makes it possible to switch seamlessly between different implementations (databases and live data feeds are among the possibilities which we can imagine). Here, a basic implementation is used called SimpleMarketElement whose value can be changed manually. The following function and typedef are provided to make it easier to build the desired structure.

```
19. \langle typedefs 19\rangle \equivtypedef Handle\langleMarketElement\rangle Quote;
See also section 28.
This code is used in section 2.
20. \langle \text{define } make\text{-}quote \space 20 \rangle \equivQuote make quote (double value) \{return Handle\langleMarketElement\rangle(new SimpleMarketElement\langle value \rangle);
```
}

This code is used in section [7](#page-1-0).

<span id="page-4-0"></span>§21 The SwapValuation example program SETTING UP 5

```
21. \langle collect deposit rates 21 \rangle \equivQuote dlw = make\text{-}quote(0.0382);Quote d1m = make\text{-}quote(0.0372);Quote d3m = make\text{-}quote(0.0363);Quote d6m = make\text{-}quote(0.0353);Quote d9m = make\text{-}quote(0.0348);Quote d1y = make\text{-}quote(0.0345);
```
This code is used in section [17](#page-3-0).

22.  $\langle \text{collect FRA rates } 22 \rangle \equiv$ Quote  $\text{frac} = \text{make}\text{-}\text{quote}(0.037125);$ Quote  $\text{frac}(0.037125)$ ; Quote  $\text{frac12} = \text{make}\text{-}\text{quote}(0.037125);$ This code is used in section [17](#page-3-0).

```
23. \langle collect futures prices 23 \rangle \equivQuote fut1 = make\text{-}quote (96.2875);Quote fut2 = make\text{-}quote (96.7875);Quote futs = make\text{-}quote(96.9875);Quote fut4 = make\4uote(96.6875);Quote fut5 = make\text{-}quote (96.4875);Quote fut6 = make\_quote(96.3875);Quote fut7 = make\text{-}quote (96.2875);Quote futs = make\text{-}quote(96.0875);
```
This code is used in section [17](#page-3-0).

24.  $\langle$  collect swap rates 24  $\rangle \equiv$ Quote  $s2y = make\text{-}quote(0.037125);$ Quote  $s3y = make\text{-}quote(0.0398);$ Quote  $s5y = make\text{-}quote(0.0443);$ Quote  $s10y = make\text{-}quote(0.05165);$ Quote  $s15y = make\text{-}quote(0.055175);$ This code is used in section [17](#page-3-0).

### <span id="page-5-0"></span>6 TERM STRUCTURE BOOTSTRAPPING The SwapValuation example program  $\{25\}$

25. Term structure bootstrapping. Term structures are bootstrapped on a number of given rates so that the latter are reproduced when the corresponding instruments are priced on the former.

In particular, the PiecewiseFlatForward class is built adding constant instantaneous forward rate intervals corresponding to the underlying instrument maturities. Namely, the first forward rate level is chosen so that the instrument with the shortest maturity is correctly repriced. Then, the instrument with the shortest maturity is chosen among the remaining and the second forward rate level is added. The process is repeated until all instruments have been used.

In order for the process to be extensible, the repricing of the underlying instruments was not built into the term structure itself. Instead, a base class **RateHelper** was created whose derived classes encapsulate rate calculations for different instruments. A number of rate helpers is passed to the term structure to be bootstrapped, which modifies itself until all rate helpers return the desired results.

26. Rate helpers are available for all rates and prices enumerated in the previous sections. For the purpose of this example, a typedef and a number of simple functions were defined which make it easier to build the corresponding structures.

```
27. \langle5 \rangle +\equivusing QuantLib::TermStructures::RateHelper;
```

```
28. \langle19 \rangle +≡
 typedef Handle (RateHelper) Helper;
```
29. Deposit rate helpers take a number of parameters which are described in the QuantLib documentation. We will hard-wire in this function most of them, namely, the one which do not change between different deposits, passing as arguments only the ones which change.

```
\langle define make_deposit_helper 29 \rangle \equiv
```

```
Helper make_deposit_helper(const Quote \&q, int length, TimeUnit units) {
  static DayCounter counter = Actual360();
  static RollingConvention convention = ModifiedFollowing;
```
return Handle (RateHelper)(new DepositRateHelper(RelinkableHandle (MarketElement)(q), settlementDays, length, units, calendar, convention, counter));

}

This code is used in section [7](#page-1-0).

# 30.  $\langle$  using declarations for QuantLib classes [5](#page-0-0)  $\rangle$  += using QuantLib::DayCounters ::Actual360; using QuantLib::TermStructures::DepositRateHelper;

31. The same applies to FRA, futures, and swap rate helpers.

```
\langle \text{define } make\_fra\_helper 31 \rangle \equivHelper make fra helper (const Quote \&q, int start, int end) {
     static DayCounter counter = \text{Actual}360():
     static RollingConvention convention = ModifiedFollowing;return Handle\langle RateHelper \rangle(new FraRateHelper(RelinkableHandle\langle MarketElement \rangle(q),settlementDays, start, end, calendar, convention, counter));
  }
This code is used in section 7.
```

```
32. \langle5 \rangle +\equivusing QuantLib::TermStructures ::FraRateHelper;
```
<span id="page-6-0"></span>

```
33. \langle \text{define make\_futures\_helper } 33 \rangle \equivHelper make futures helper (const Quote \&q, const Date \&immDate) {
    static DayCounter counter = Actual360();
    static RollingConvention convention = ModifiedFollowing;static int length = 3;
    return Handle (RateHelper) (new FuturesRateHelper (RelinkableHandle (MarketElement) (q),
         immDate , settlementDays , length , calendar , convention, counter ));
```
}

This code is used in section [7](#page-1-0).

**34.**  $\langle$  using declarations for QuantLib classes [5](#page-0-0)  $\rangle$  + $\equiv$ using QuantLib::TermStructures::FuturesRateHelper;

**35.**  $\langle \text{define } make\_swap\_helper \space 35 \rangle \equiv$ Helper make\_swap\_helper(const Quote  $\&q$ , int years) { static RollingConvention  $convention = ModifiedFollowing;$ static int  $fixedLegFrequency = 1$ ; static DayCounter  $counter = Thirty360(Thirty360::European);$ static bool *adjusted* =  $false$ ; static int  $floatingLegFrequency = 2;$ 

return Handle (RateHelper) (new SwapRateHelper (RelinkableHandle (MarketElement)  $(q)$ , settlementDays, years, calendar, convention, fixedLegFrequency, adjusted, counter,  $floatinaLeafrequence(u)$ ): }

This code is used in section [7](#page-1-0).

36. (using declarations for QuantLib classes  $5$ ) +≡ using QuantLib::DayCounters ::Thirty360; using QuantLib::TermStructures ::SwapRateHelper;

37. Once we have the above machinery, we can easily create term structures by performing the actions outlined below.

 $\langle$  bootstrap term structures 37  $\rangle \equiv$  $\langle$  create rate helpers 38  $\rangle$  $\langle$  combine rate helpers [43](#page-7-0)  $\rangle$ 

 $\langle$  instantiate term structures  $47 \rangle$  $47 \rangle$ 

 $\langle$  create common point of access to chosen term structure  $49 \rangle$  $49 \rangle$ 

This code is used in section [14](#page-2-0).

38. Rate helpers are created by using the appropriate helper functions.

 $\langle$  create rate helpers 38  $\rangle \equiv$  $\langle$  create deposit rate helpers [39](#page-7-0)  $\rangle$ create FRA rate helpers  $40$  $\langle$  create futures rate helpers [41](#page-7-0)  $\rangle$  $\langle$  create swap rate helpers [42](#page-7-0)  $\rangle$ This code is used in section 37.

## <span id="page-7-0"></span>8 TERM STRUCTURE BOOTSTRAPPING The SwapValuation example program  $\S39$

```
39. \langle create deposit rate helpers 39 \rangle \equivHelper d1w_h = make\_deposit_helper(d1w, 1, Weeks);Helper d1m_h = make\_deposit_helper(d1m, 1, Months);Helper d3m_h = make\_deposit_helper(d3m, 3, Months);Helper d6m_h = make\_deposit_helper(d6m, 6, Months);Helper d9m_h = make\_deposit_helper(d9m, 9, Months);Helper d1y_h = make\_deposit\_helper(d1y, 1, Years);This code is used in section 38.
```

```
40. \langle \text{create FRA rate helpers } 40 \rangle \equivHelper \text{fra3x6}\_\text{h} = \text{make}\_\text{fra}\_\text{helper}(\text{fra3x6}, 3, 6);Helper \text{fra} 6x9 \text{·} h = \text{make}\text{-}\text{fra}\text{-}\text{he} \text{ber}(\text{fra} 6x9, 6, 9);Helper fra 6x12 \ldots h = make\_fra\_helper(fra6x12, 6, 12);
```
This code is used in section [38](#page-6-0).

```
41. \langle create futures rate helpers 41 \rangle \equivHelper fut1_h = make\_futures\_helper(fut1, Date(19, December, 2001));Helper fut2_h = make\_futures\_helper(fut2, \textbf{Date}(20, March, 2002));Helper futs_h = make_futures_helper(futs, Date(19, June, 2002));Helper fut4-h = make\_futures\_helper(fut4, Date(18, September, 2002));Helper futs_h = make_futures_helper(futs, Date(18, December, 2002));Helper fut6_h = make_futures_helper(fut6, \textbf{Date}(19, March, 2003));Helper fut7_h = make\_futures\_helper(fut7, \textbf{Date}(18, June, 2003));Helper futs.h = make\_futures\_helper(futs, Date(17, September, 2003));
```
This code is used in section [38](#page-6-0).

42.  $\langle$  create swap rate helpers  $42 \rangle \equiv$ Helper  $s2y_h = make\_swap_h \neq (s2y, 2);$ Helper  $s3y_h = make\_swap_h \neq (s3y, 3);$ **Helper**  $s5y_h = make\_swap_h \neq (s5y, 5);$ **Helper**  $s10y_h = make\_swap_h \neq (s10y, 10);$ Helper  $s15y_h = make\_swap_h \neq (s15y, 15);$ 

This code is used in section [38](#page-6-0).

43. Once the rate helpers are created, they can be combined in different ways which will result in different term structures being instantiated. It is not necessary to sort the instrument by maturity before passing them to the term structure constructor; however, one must make sure that no two instruments have the same maturity.

Here, we will create three different combinations.

```
\langle combine rate helpers 43 \rangle \equiv\langle44 \rangle
```

```
\langle combine deposits, FRA and swaps 45 \rangle
```

```
\langle combine deposits, futures and swaps 46 \rangle
```
This code is used in section [37](#page-6-0).

- <span id="page-8-0"></span>
- 44.  $\langle$  combine deposits and swaps 44  $\rangle \equiv$  $std::vector\langle Helper \rangle$  depoSwaps;  $depoSwaps.push-back (d1w_h);$  $depoSwaps.push-back( d1m_h);$

 $depoSwaps.push-back(d3m_h);$  $depoSwaps.push-back (d6m.h);$  $depoSwaps.push-back(d9m.h);$  $depoSwaps.push-back (d1y_h);$  $depoSwaps.push-back(s2y_h);$  $depoSwaps.push\_back$  $(s3y_h);$  $depoSwaps.push-back(s5y_h);$  $depoSwaps.push-back(s10y_h);$  $depoSwaps.push-back(s15y_h);$ 

This code is used in section [43](#page-7-0).

# 45.  $\langle$  combine deposits, FRA and swaps  $45 \rangle \equiv$  $std::vector\langle Helper \rangle$  depoFRASwaps;

 $depoFRASwaps.push-back (d1w_h);$  $depoFRASwaps.push-back (d1m_h);$  $depoFRASwaps.push-back(d3m_h);$  $depoFRAS was. push-back (fra 3x6-h);$  $depoFRAS was. push-back (fra 6x9<sub>h</sub>)$ ;  $depoFRAS was. push-back (fra 6x12-h):$  $depoFRASwaps.push\_back(s2y_h);$  $depoFRASwaps.push-back(s3y_h);$  $depoFRASwaps.push-back(s5y_h);$  $depoFRASwaps.push-back(s10y_h);$  $depoFRASwaps.push-back(s15y_h);$ 

This code is used in section [43](#page-7-0).

# 46.  $\langle$  combine deposits, futures and swaps 46  $\rangle \equiv$  $std::vector\langle Helper \rangle$  depoFutSwaps;

 $depoFutSwaps.push\_back$  (d1w\_h);  $depoFutSwaps.push-back (d1m_h);$  $depoFutSwaps.push\_back (fut1_h);$  $depoFutSwaps.push-back (fut2.h);$  $depoFutSwaps.push-back (fut3.h);$  $depoFutSwaps.push-back (fut4.h);$  $depoFutSwaps.push\_back (fut5_h);$  $depoFutSwaps.push\_back (fut6_h);$  $depoFutSwaps.push\_back (fut7_h);$  $depoFutSwaps.push\_back (fut8_h);$  $depoFutSwaps.push-back(s3y_h);$  $depoFutSwaps.push\_back (s5y_h);$  $depoFutSwaps.push-back(s10y_h);$  $depoFutSwaps.push\_back(s15y_h);$ 

This code is used in section [43](#page-7-0).

### <span id="page-9-0"></span>10 TERM STRUCTURE BOOTSTRAPPING The SwapValuation example program  $\S 47$

47. Now, term structures can be instantiated by passing the chosen instrument collection as well as a few other parameters. Also, we wrap them into Handles so that they can be safely passed to instruments for pricing.

 $\langle$  instantiate term structures  $47 \rangle \equiv$ 

DayCounter  $counter = Actual360()$ ;

 $Handle \langle TermStructure \rangle$  depoSwapTS (new PiecewiseFlatForward(currency, counter, todaysDate, calendar , settlementDays , depoSwaps ));

 $Handle \langle TermStructure \rangle$  depoFRASwapTS (new PiecewiseFlatForward(currency, counter, todaysDate , calendar , settlementDays , depoFRASwaps ));

 $Handle \langle TermStructure \rangle$  depoFutSwapTS (new PiecewiseFlatForward(currency, counter, todaysDate , calendar , settlementDays , depoFutSwaps ));

This code is used in section [37](#page-6-0).

# 48.  $\langle$  using declarations for QuantLib classes [5](#page-0-0)  $\rangle$  += using QuantLib::TermStructures ::PiecewiseFlatForward;

49. Finally, when it is one's intention to switch among a number of term structures, it is necessary to create a RelinkableHandle which will act as global point of access for the chosen term structure. Relinking the handle to a different term structure will propagate the change to all its copies as detailed in the QuantLib documentation.

For purpose of illustration, we will create two RelinkableHandles which will give a global link to the term structure used for Euribor fixing and the one used for cash flow discounting, respectively.

 $\langle$  create common point of access to chosen term structure  $49 \rangle \equiv$ 

 $\textbf{RelinkableHandle}$  (TermStructure) forecastTS, discountTS; This code is used in section [37](#page-6-0).

<span id="page-10-0"></span>§50 The SwapValuation example program SWAP PRICING 11

50. Swap pricing. Once we have a term structure, pricing a simple swap is as easy as instantiating it and asking for its NPV. All that is needed is to instantiate the necessary parameters first.

 $\langle$  define and price swaps 50  $\rangle \equiv$  $\langle$  define swap parameters  $51 \rangle$  $\langle$  instantiate swaps  $53 \rangle$ 

 $\langle$  cycle term structures and output results  $54 \rangle$  $54 \rangle$ 

This code is used in section [14](#page-2-0).

51.  $\langle$  define swap parameters 51 $\rangle \equiv$ double  $nominal = 1000000;$ int length  $= 5$ ; Rate  $fixedRate = 0.04$ ; **bool**  $payFixedRate = true;$ Date  $spot = calendar$ .advance (todaysDate, settlementDays, Days); Date one YearHence = calendar.advance (spot, 1, Years); int  $fixedLegendrequency = 1$ ; **bool** adjusted = false;  $RollingConvention$  convention =  $ModifiedFollowing$ ; DayCounter  $swapCounter = Thirty360(Thirty360::European);$ int  $floatingLegendrequence:$  $\mathbf{H}$ andle $\langle \mathbf{Xibor} \rangle$  index (new Euribor(6, Months, forecastTS)); int  $fixingDays = 2;$ Spread  $spread = 0.0$ ;

This code is used in section 50.

[5](#page-0-0)2. (using declarations for QuantLib classes  $5$ ) + $\equiv$ using Indexes ::Xibor; using Indexes ::Euribor;

53. (instantiate swaps  $53 \ge$ 

SimpleSwap  $spot5YearSwap$  (payFixedRate, spot, length, Years, calendar, convention, nominal, fixedLegFrequency , fixedRate , adjusted , swapCounter , floatingLegFrequency , index , fixingDays , spread ,  $discountTS$ , "", "5-year<sub>i</sub>swap, spot");

SimpleSwap oneYearForward5YearSwap(payFixedRate, oneYearHence, length, Years, calendar, convention, nominal , fixedLegFrequency , fixedRate , adjusted , swapCounter , floatingLegFrequency ,  $index, fixing Days, spread, discountTS, "", "5-year_yswap, \lrcorner1_year \lrcorner1_ytext{ and }");$ 

This code is used in section 50.

<span id="page-11-0"></span>54. Now the swaps can be priced on different term structures just by relinking forecast TS and discount TS to the desired instances.

 $\langle$  cycle term structures and output results 54 $\rangle \equiv$ 

```
std::cout \ll "***<sub>⊔</sub>using<sub>⊔</sub>depo-swap<sub>⊔</sub>term<sub>⊔</sub>structure:" \ll std::endl;
forecastTS.linkTo(depoSwapTS);
discountTS.linkTo(depoSwapTS);
\langle output results 55 \rangle\text{std}::\text{out} \ll "***\text{using}_\text{u}depo−FRA−swap term structure: " \ll std::endl;
forecastTS.linkTo(depoFRASwapTS);
discountTS.linkTo(depoFRASwapTS);
\langle output results 55 \ranglestd::cout \ll "***<sub>⊔</sub>using<sub>⊔</sub>depo-futures-swap<sub>⊔</sub>term<sub>⊔</sub>structure:" \ll std::endl;
forecastTS .<math>linkTo(depoFutSwapTS);discountTSlinkTo(depoFutSwapTS);\langle output results 55 \equiv
```
This code is used in sections [50](#page-10-0) and 57.

55. The report function is used to output the results. Also, we verify that the 5-years spot swap is correctly repriced.

```
\langle output results 55 \rangle \equivreport(spot5YearSwap);
  QL_REQUIRE(QL_FABS(spot5\,YearSwap\, fairRate()-s5y\neg value())<1\cdot10^{-8},"5\text{Lyears}_\sqcupswap\text{\_missingpriceed!''});
  report(oneYearForward5YearSwap);
```
This code is used in section 54.

56. MarketElements have the ability of notifying changes in their value to their observers. Therefore, we do not need to take any explicit action for the term structures to be bootstrapped again and the swaps to be repriced. To demonstrate this, we simply change the value of the MarketElement corresponding to the 5-years swap rate. The explicit downcasting from **Quote** to **Handle** $\langle$ **SimpleMarketElement** $\rangle$  is necessary in order to access the interface of the latter.

```
\langle perturb the term structures 56 \rangle \equivHandle \langleSimpleMarketElement\rangle fiveYearsRate = s5y;
    five \, Years Rate \rightarrow set Value (0.0460);\text{std}::\text{count} \ll "\ast\ast_{\sqcup}5Y_{\sqcup} \text{swap}_{\sqcup} \text{rate}_{\sqcup} \text{increased}_{\sqcup} \text{to}_{\sqcup} 4.60\text{''}'' \ll \text{std}::\text{endl};This code is used in section 14.
```
57. We now simply output again the results. As anticipated, the swaps will now report a different value.  $\langle$  reprice the swaps 57  $\rangle \equiv$ 

 $\langle$  cycle term structures and output results  $54 \rangle$ This code is used in section [14](#page-2-0).

<span id="page-12-0"></span>§58 The SwapValuation example program COPYRIGHT AND LICENSE 13

## 58. Copyright and license.

Copyright (C) 2000, 2001, 2002 RiskMap srl

This file is part of QuantLib, a free-software/open-source library for financial quantitative analysts and developers (http://quantlib.org/).

QuantLib is free software: you can redistribute it and/or modify it under the terms of the QuantLib license. You should have received a copy of the license along with this program; if not, please email ferdinando@ametrano.net. The license is also available online at http://quantlib.org/html/license.html.

This program is distributed in the hope that it will be useful, but without any warranty; without even the implied warranty of merchantability or fitness for a particular purpose. See the license for more details.

<span id="page-13-0"></span>59. Index. Here is a list of the identifiers used, and where they appear. Underlined entries indicate the place of definition. Error messages are also shown.

Actual360: [29,](#page-5-0) [30,](#page-5-0) [31,](#page-5-0) [33](#page-6-0), [47](#page-9-0). *adjusted*:  $35, 51, 53$  $35, 51, 53$  $35, 51, 53$  $35, 51, 53$ . advance: [51](#page-10-0). argc: [14.](#page-2-0)  $argv: \quad \underline{14}.$  $argv: \quad \underline{14}.$  $argv: \quad \underline{14}.$ Calendar: [15.](#page-3-0)  $\textit{calendar}: \quad \underline{15}, 29, 31, 33, 35, 47, 51, 53.$  $\textit{calendar}: \quad \underline{15}, 29, 31, 33, 35, 47, 51, 53.$  $\textit{calendar}: \quad \underline{15}, 29, 31, 33, 35, 47, 51, 53.$  $\textit{calendar}: \quad \underline{15}, 29, 31, 33, 35, 47, 51, 53.$  $\textit{calendar}: \quad \underline{15}, 29, 31, 33, 35, 47, 51, 53.$  $\textit{calendar}: \quad \underline{15}, 29, 31, 33, 35, 47, 51, 53.$  $\textit{calendar}: \quad \underline{15}, 29, 31, 33, 35, 47, 51, 53.$  $\textit{calendar}: \quad \underline{15}, 29, 31, 33, 35, 47, 51, 53.$  $\textit{calendar}: \quad \underline{15}, 29, 31, 33, 35, 47, 51, 53.$  $\textit{calendar}: \quad \underline{15}, 29, 31, 33, 35, 47, 51, 53.$  $\textit{calendar}: \quad \underline{15}, 29, 31, 33, 35, 47, 51, 53.$  $\textit{calendar}: \quad \underline{15}, 29, 31, 33, 35, 47, 51, 53.$  $\textit{calendar}: \quad \underline{15}, 29, 31, 33, 35, 47, 51, 53.$  $\textit{calendar}: \quad \underline{15}, 29, 31, 33, 35, 47, 51, 53.$ Calendars: [16](#page-3-0). convention: [29,](#page-5-0) [31](#page-5-0), [33](#page-6-0), [35](#page-6-0), [51](#page-10-0), [53](#page-10-0).  $counter: \underline{29}, 31, 33, 35, 47.$  $counter: \underline{29}, 31, 33, 35, 47.$  $counter: \underline{29}, 31, 33, 35, 47.$  $counter: \underline{29}, 31, 33, 35, 47.$  $counter: \underline{29}, 31, 33, 35, 47.$  $counter: \underline{29}, 31, 33, 35, 47.$  $counter: \underline{29}, 31, 33, 35, 47.$  $counter: \underline{29}, 31, 33, 35, 47.$  $counter: \underline{29}, 31, 33, 35, 47.$  $counter: \underline{29}, 31, 33, 35, 47.$ cout: [9,](#page-1-0) [10,](#page-1-0) [11,](#page-1-0) [12,](#page-1-0) [13,](#page-1-0) [14,](#page-2-0) [54](#page-11-0), [56](#page-11-0). Currency: [15](#page-3-0).  $currency: \quad \underline{15}, \quad 47.$  $currency: \quad \underline{15}, \quad 47.$  $currency: \quad \underline{15}, \quad 47.$ Date: [6](#page-0-0), [15,](#page-3-0) [33](#page-6-0), [41,](#page-7-0) [51](#page-10-0). DayCounter: [29](#page-5-0), [31,](#page-5-0) [33,](#page-6-0) [35](#page-6-0), [47](#page-9-0), [51.](#page-10-0) DayCounters: [30,](#page-5-0) [36](#page-6-0). Days:  $51$ . December: [41.](#page-7-0)  $depoFRAS was: 45, 47.$  $depoFRAS was: 45, 47.$  $depoFRAS was: 45, 47.$  $depoFRAS was: 45, 47.$  $depoFRASwapTS: 47, 54.$  $depoFRASwapTS: 47, 54.$  $depoFRASwapTS: 47, 54.$  $depoFRASwapTS: 47, 54.$  $depoFRASwapTS: 47, 54.$  $depoFutSwaps: \underline{46}$  $depoFutSwaps: \underline{46}$  $depoFutSwaps: \underline{46}$ , [47.](#page-9-0)  $depoFutSwap TS: 47, 54.$  $depoFutSwap TS: 47, 54.$  $depoFutSwap TS: 47, 54.$  $depoFutSwap TS: 47, 54.$ DepositRateHelper: [29,](#page-5-0) [30.](#page-5-0)  $deposswaps: 44, 47.$  $deposswaps: 44, 47.$  $deposswaps: 44, 47.$  $deposswaps: 44, 47.$  $depoSwapTS: 47, 54.$  $depoSwapTS: 47, 54.$  $depoSwapTS: 47, 54.$  $depoSwapTS: 47, 54.$ description: [9.](#page-1-0)  $discountTS: 49, 53, 54.$  $discountTS: 49, 53, 54.$  $discountTS: 49, 53, 54.$  $discountTS: 49, 53, 54.$  $discountTS: 49, 53, 54.$  $discountTS: 49, 53, 54.$ DoubleFormatter: [11.](#page-1-0) d1m: [21](#page-4-0), [39](#page-7-0).  $d1m_h$ :  $\underline{39}$  $\underline{39}$  $\underline{39}$ , [44,](#page-8-0) [45](#page-8-0), [46.](#page-8-0)  $d1w: \quad \underline{21}, \; 39.$  $d1w: \quad \underline{21}, \; 39.$  $d1w: \quad \underline{21}, \; 39.$  $d1w: \quad \underline{21}, \; 39.$  $d1w: \quad \underline{21}, \; 39.$  $d1w_h$ : [39,](#page-7-0) [44](#page-8-0), [45,](#page-8-0) [46](#page-8-0).  $d1y$ : [21](#page-4-0), [39](#page-7-0).  $d1y_h$ : [39,](#page-7-0) [44.](#page-8-0)  $d3m: \underline{21}, 39.$  $d3m: \underline{21}, 39.$  $d3m: \underline{21}, 39.$  $d3m: \underline{21}, 39.$  $d3m: \underline{21}, 39.$  $d3m_h: 39, 44, 45.$  $d3m_h: 39, 44, 45.$  $d3m_h: 39, 44, 45.$  $d3m_h: 39, 44, 45.$  $d3m_h: 39, 44, 45.$  $d3m_h: 39, 44, 45.$ d6m:  $21, 39.$  $21, 39.$  $21, 39.$  $21, 39.$  $d6m_h: \frac{39}{44}.$  $d6m_h: \frac{39}{44}.$  $d6m_h: \frac{39}{44}.$  $d6m_h: \frac{39}{44}.$  $d6m_h: \frac{39}{44}.$  $d9m: \underline{21}, 39.$  $d9m: \underline{21}, 39.$  $d9m: \underline{21}, 39.$  $d9m: \underline{21}, 39.$  $d9m: \underline{21}, 39.$  $d9m_h$ : [39](#page-7-0), [44](#page-8-0). e: [14](#page-2-0).  $end: 6, 31$  $end: 6, 31$  $end: 6, 31$  $endl: 9, 10, 11, 12, 13, 14, 54, 56.$  $endl: 9, 10, 11, 12, 13, 14, 54, 56.$ EUR: [15.](#page-3-0) Euribor: [51](#page-10-0), [52](#page-10-0). European: [35](#page-6-0), [51](#page-10-0). exception: [14](#page-2-0).  $fairRate: 12, 55.$  $fairRate: 12, 55.$  $fairRate: 12, 55.$  $fairRate: 12, 55.$  $fairRate: 12, 55.$ fairSpread: [13](#page-1-0). false: [35](#page-6-0), [51](#page-10-0).

 $five YearsRate: 56.$  $five YearsRate: 56.$  $fixedLegFrequency: 35, 51, 53.$  $fixedLegFrequency: 35, 51, 53.$  $fixedLegFrequency: 35, 51, 53.$  $fixedLegFrequency: 35, 51, 53.$  $fixedLegFrequency: 35, 51, 53.$  $fixedLegFrequency: 35, 51, 53.$  $fixedLegFrequency: 35, 51, 53.$  $fixedRate: 10, 51, 53.$  $fixedRate: 10, 51, 53.$  $fixedRate: 10, 51, 53.$  $fixedRate: 10, 51, 53.$  $fixedRate: 10, 51, 53.$  $fixedRate: 10, 51, 53.$  $fixedRate: 10, 51, 53.$  $fixingDays: 51, 53.$  $fixingDays: 51, 53.$  $fixingDays: 51, 53.$  $fixingDays: 51, 53.$  $floatingLegFrequency: 35, 51, 53.$  $floatingLegFrequency: 35, 51, 53.$  $floatingLegFrequency: 35, 51, 53.$  $floatingLegFrequency: 35, 51, 53.$  $floatingLegFrequency: 35, 51, 53.$  $floatingLegFrequency: 35, 51, 53.$  $forecastTS: \underline{49}, 51, 54.$  $forecastTS: \underline{49}, 51, 54.$  $forecastTS: \underline{49}, 51, 54.$  $forecastTS: \underline{49}, 51, 54.$ FraRateHelper: [31,](#page-5-0) [32](#page-5-0).  $fra3x6: 22, 40.$  $fra3x6: 22, 40.$  $fra3x6: 22, 40.$  $fra3x6: 22, 40.$  $fra3x6: 22, 40.$  $\text{fra3x6}\_h: \quad \underline{40}, \; 45.$  $\text{fra3x6}\_h: \quad \underline{40}, \; 45.$  $\text{fra3x6}\_h: \quad \underline{40}, \; 45.$  $\text{fra3x6}\_h: \quad \underline{40}, \; 45.$  $\text{fra3x6}\_h: \quad \underline{40}, \; 45.$  $fra 6x12: 22, 40.$  $fra 6x12: 22, 40.$  $fra 6x12: 22, 40.$  $fra 6x12: 22, 40.$  $fra 6x12: 22, 40.$  $fra 6x12 h$ : [40](#page-7-0), [45](#page-8-0).  $fra 6x9: 22, 40.$  $fra 6x9: 22, 40.$  $fra 6x9: 22, 40.$  $fra 6x9: 22, 40.$  $fra 6x9: 22, 40.$  $fra6x9_h: 40, 45.$  $fra6x9_h: 40, 45.$  $fra6x9_h: 40, 45.$  $fra6x9_h: 40, 45.$  $fra6x9_h: 40, 45.$ FuturesRateHelper: [33](#page-6-0), [34](#page-6-0).  $fut1: 23, 41.$  $fut1: 23, 41.$  $fut1: 23, 41.$  $fut1: 23, 41.$  $fut1: 23, 41.$  $fut1_h: 41, 46.$  $fut1_h: 41, 46.$  $fut1_h: 41, 46.$  $fut1_h: 41, 46.$  $fut2: 23, 41.$  $fut2: 23, 41.$  $fut2: 23, 41.$  $fut2: 23, 41.$  $fut2: 23, 41.$  $fut2_h: 41, 46.$  $fut2_h: 41, 46.$  $fut2_h: 41, 46.$  $fut2_h: 41, 46.$  $futs: 23, 41.$  $futs: 23, 41.$  $futs: 23, 41.$  $futs: 23, 41.$  $futs: 23, 41.$  $fut3_h: 41, 46.$  $fut3_h: 41, 46.$  $fut3_h: 41, 46.$  $fut3_h: 41, 46.$  $fut4: 23, 41.$  $fut4: 23, 41.$  $fut4: 23, 41.$  $fut4: 23, 41.$  $fut4: 23, 41.$  $fut4-h$ : [41](#page-7-0), [46.](#page-8-0)  $fut5: \quad \underline{23}, \quad 41.$  $fut5: \quad \underline{23}, \quad 41.$  $fut5: \quad \underline{23}, \quad 41.$  $fut5: \quad \underline{23}, \quad 41.$  $fut5: \quad \underline{23}, \quad 41.$  $fut5_h: \underline{41}, 46.$  $fut5_h: \underline{41}, 46.$  $fut5_h: \underline{41}, 46.$  $fut5_h: \underline{41}, 46.$  $fut6: 23, 41.$  $fut6: 23, 41.$  $fut6: 23, 41.$  $fut6: 23, 41.$  $fut6: 23, 41.$  $fut6_h: 41, 46.$  $fut6_h: 41, 46.$  $fut6_h: 41, 46.$  $fut6_h: 41, 46.$  $fut7: 23, 41.$  $fut7: 23, 41.$  $fut7: 23, 41.$  $fut7: 23, 41.$  $fut7: 23, 41.$  $fut7_h: 41, 46.$  $fut7_h: 41, 46.$  $fut7_h: 41, 46.$  $fut7_h: 41, 46.$  $futs: 23, 41.$  $futs: 23, 41.$  $futs: 23, 41.$  $futs: 23, 41.$  $futs: 23, 41.$  $fut8_h: 41, 46.$  $fut8_h: 41, 46.$  $fut8_h: 41, 46.$  $fut8_h: 41, 46.$ Handle: [19,](#page-3-0) [20](#page-3-0), [28](#page-5-0), [29,](#page-5-0) [31,](#page-5-0) [33](#page-6-0), [35](#page-6-0), [47,](#page-9-0) [51](#page-10-0), [56](#page-11-0). Helper: [6](#page-0-0), [28,](#page-5-0) [29,](#page-5-0) [31,](#page-5-0) [33](#page-6-0), [35](#page-6-0), [39,](#page-7-0) [40,](#page-7-0) [41](#page-7-0), [42](#page-7-0), [44,](#page-8-0) [45,](#page-8-0) [46.](#page-8-0) imm: [6](#page-0-0).  $immDate: 33.$  $immDate: 33.$ index:  $51, 53$  $51, 53$  $51, 53$ . Indexes: [52](#page-10-0). Instrument: [9](#page-1-0). Instruments: [5.](#page-0-0) June:  $41.$ length:  $6, 29, 33, 51, 53.$  $6, 29, 33, 51, 53.$  $6, 29, 33, 51, 53.$  $6, 29, 33, 51, 53.$  $6, 29, 33, 51, 53.$  $6, 29, 33, 51, 53.$  $6, 29, 33, 51, 53.$  $6, 29, 33, 51, 53.$  $6, 29, 33, 51, 53.$  $6, 29, 33, 51, 53.$  $linkTo: \quad 54.$  $linkTo: \quad 54.$  $linkTo: \quad 54.$ main: [14.](#page-2-0) make\_deposit\_helper:  $6, 29, 39$  $6, 29, 39$  $6, 29, 39$  $6, 29, 39$ . make\_fra\_helper:  $\underline{6}$  $\underline{6}$  $\underline{6}$ ,  $\underline{31}$ , [40](#page-7-0). make futures helper:  $6, 33, 41$  $6, 33, 41$  $6, 33, 41$  $6, 33, 41$  $6, 33, 41$ . make quote:  $6, 20, 21, 22, 23, 24$  $6, 20, 21, 22, 23, 24$  $6, 20, 21, 22, 23, 24$  $6, 20, 21, 22, 23, 24$  $6, 20, 21, 22, 23, 24$  $6, 20, 21, 22, 23, 24$  $6, 20, 21, 22, 23, 24$  $6, 20, 21, 22, 23, 24$  $6, 20, 21, 22, 23, 24$  $6, 20, 21, 22, 23, 24$ . make\_swap\_helper:  $6, 35, 42$  $6, 35, 42$  $6, 35, 42$  $6, 35, 42$ .  $March: 41.$  $March: 41.$  $March: 41.$ MarketElement: [18](#page-3-0), [19](#page-3-0), [20](#page-3-0), [29,](#page-5-0) [31,](#page-5-0) [33,](#page-6-0) [35,](#page-6-0) [56](#page-11-0). §59 The SwapValuation example program INDEX 15

ModifiedFollowing : [29,](#page-5-0) [31,](#page-5-0) [33](#page-6-0), [35](#page-6-0), [51.](#page-10-0) Months: [39](#page-7-0), [51](#page-10-0). nominal:  $51, 53$  $51, 53$  $51, 53$ . November: [15.](#page-3-0) NPV: [11.](#page-1-0) oneYearForward5YearSwap: [53](#page-10-0), [55](#page-11-0). one YearHence: [51](#page-10-0), [53](#page-10-0).  $payFixedRate: 51, 53.$  $payFixedRate: 51, 53.$  $payFixedRate: 51, 53.$  $payFixedRate: 51, 53.$  $payFixedRate: 51, 53.$ PiecewiseFlatForward: [25,](#page-5-0) [47,](#page-9-0) [48](#page-9-0). push\_back: [44,](#page-8-0) [45](#page-8-0), [46](#page-8-0). q: [29](#page-5-0), [31](#page-5-0), [33](#page-6-0), [35](#page-6-0). QL\_FABS: [55.](#page-11-0) QL\_REQUIRE: [55.](#page-11-0) **QuantLib:** [5,](#page-0-0) [16](#page-3-0), [27,](#page-5-0) [30](#page-5-0), [32](#page-5-0), [34,](#page-6-0) [36](#page-6-0), [48.](#page-9-0) Quote: [6,](#page-0-0) [19](#page-3-0), [20](#page-3-0), [21,](#page-4-0) [22](#page-4-0), [23](#page-4-0), [24,](#page-4-0) [29,](#page-5-0) [31](#page-5-0), [33,](#page-6-0) [35,](#page-6-0) [56](#page-11-0). Rate: [51](#page-10-0). RateFormatter: [10,](#page-1-0) [12](#page-1-0), [13](#page-1-0). RateHelper: [25](#page-5-0), [27,](#page-5-0) [28](#page-5-0), [29,](#page-5-0) [31,](#page-5-0) [33](#page-6-0), [35.](#page-6-0) RelinkableHandle: [29](#page-5-0), [31,](#page-5-0) [33,](#page-6-0) [35](#page-6-0), [49.](#page-9-0) report:  $6, 8, 55$  $6, 8, 55$  $6, 8, 55$  $6, 8, 55$ . RollingConvention: [29](#page-5-0), [31,](#page-5-0) [33](#page-6-0), [35,](#page-6-0) [51](#page-10-0). September: [41](#page-7-0). settlementDays: [15,](#page-3-0) [29](#page-5-0), [31,](#page-5-0) [33](#page-6-0), [35,](#page-6-0) [47,](#page-9-0) [51](#page-10-0). setValue: [56](#page-11-0). SimpleMarketElement: [18](#page-3-0), [20,](#page-3-0) [56](#page-11-0). SimpleSwap: [5](#page-0-0), [6,](#page-0-0) [8](#page-1-0), [53.](#page-10-0) spot: [51](#page-10-0), [53](#page-10-0). spot5YearSwap: [53](#page-10-0), [55.](#page-11-0) Spread: [51.](#page-10-0) spread:  $51, 53$  $51, 53$  $51, 53$ . start: [6](#page-0-0), [31](#page-5-0). std: [9,](#page-1-0) [10,](#page-1-0) [11](#page-1-0), [12,](#page-1-0) [13](#page-1-0), [14](#page-2-0), [44,](#page-8-0) [45](#page-8-0), [46,](#page-8-0) [54,](#page-11-0) [56](#page-11-0). swap: [8,](#page-1-0) [9](#page-1-0), [10](#page-1-0), [11,](#page-1-0) [12](#page-1-0), [13](#page-1-0).  $swapCounter: 51, 53.$  $swapCounter: 51, 53.$  $swapCounter: 51, 53.$  $swapCounter: 51, 53.$  $swapCounter: 51, 53.$ SwapRateHelper: [35](#page-6-0), [36.](#page-6-0)  $s10y: \quad 24, \quad 42.$  $s10y: \quad 24, \quad 42.$  $s10y: \quad 24, \quad 42.$  $s10y: \quad 24, \quad 42.$  $s10y: \quad 24, \quad 42.$  $s10y_h$ :  $42, 44, 45, 46$  $42, 44, 45, 46$  $42, 44, 45, 46$  $42, 44, 45, 46$  $42, 44, 45, 46$  $42, 44, 45, 46$ .  $s15y: \underline{24}, 42.$  $s15y: \underline{24}, 42.$  $s15y: \underline{24}, 42.$  $s15y: \underline{24}, 42.$  $s15y: \underline{24}, 42.$  $s15y-h:$   $\underline{42}$ , [44](#page-8-0), [45,](#page-8-0) [46.](#page-8-0)  $s2y: \quad \underline{24}, \quad 42.$  $s2y: \quad \underline{24}, \quad 42.$  $s2y: \quad \underline{24}, \quad 42.$  $s2y: \quad \underline{24}, \quad 42.$  $s2y: \quad \underline{24}, \quad 42.$  $s2y_h: \underline{42}, 44, 45.$  $s2y_h: \underline{42}, 44, 45.$  $s2y_h: \underline{42}, 44, 45.$  $s2y_h: \underline{42}, 44, 45.$  $s2y_h: \underline{42}, 44, 45.$  $s3y: \quad \underline{24}, \quad 42.$  $s3y: \quad \underline{24}, \quad 42.$  $s3y: \quad \underline{24}, \quad 42.$  $s3y: \quad \underline{24}, \quad 42.$  $s3y: \quad \underline{24}, \quad 42.$  $s3y-h$ : [42,](#page-7-0) [44](#page-8-0), [45,](#page-8-0) [46.](#page-8-0)  $s5y$ : [24](#page-4-0), [42,](#page-7-0) [55,](#page-11-0) [56](#page-11-0).  $s5y_h$ :  $42, 44, 45, 46$  $42, 44, 45, 46$  $42, 44, 45, 46$  $42, 44, 45, 46$  $42, 44, 45, 46$  $42, 44, 45, 46$ . TARGET: [15,](#page-3-0) [16](#page-3-0). TermStructure: [47,](#page-9-0) [49](#page-9-0). TermStructures: [27](#page-5-0), [30,](#page-5-0) [32](#page-5-0), [34,](#page-6-0) [36](#page-6-0), [48.](#page-9-0) Thirty360: [35,](#page-6-0) [36](#page-6-0), [51.](#page-10-0) TimeUnit: [6](#page-0-0), [29.](#page-5-0)  $todayDate: 15, 47, 51.$  $todayDate: 15, 47, 51.$  $todayDate: 15, 47, 51.$  $todayDate: 15, 47, 51.$  $todayDate: 15, 47, 51.$  $todayDate: 15, 47, 51.$  $toString: 10, 11, 12, 13.$  $toString: 10, 11, 12, 13.$  $toString: 10, 11, 12, 13.$  $toString: 10, 11, 12, 13.$  $toString: 10, 11, 12, 13.$  $toString: 10, 11, 12, 13.$  $toString: 10, 11, 12, 13.$  $toString: 10, 11, 12, 13.$  $toString: 10, 11, 12, 13.$ 

 $true: 51.$  $true: 51.$  $true: 51.$ units:  $\underline{6}$  $\underline{6}$  $\underline{6}$ ,  $\underline{29}$ .  $value: 6, 20, 55.$  $value: 6, 20, 55.$  $value: 6, 20, 55.$  $value: 6, 20, 55.$  $value: 6, 20, 55.$  $value: 6, 20, 55.$ vector: [44](#page-8-0), [45,](#page-8-0) [46.](#page-8-0) Weeks: [39](#page-7-0). what: [14](#page-2-0). Xibor: [51](#page-10-0), [52](#page-10-0). Years: [39](#page-7-0), [51,](#page-10-0) [53.](#page-10-0) years:  $\underline{6}$  $\underline{6}$  $\underline{6}$ ,  $\underline{35}$  $\underline{35}$  $\underline{35}$ .

 $\langle$  bootstrap term structures [37](#page-6-0)  $\rangle$  Used in section [14.](#page-2-0)  $\text{collect FRA rates } 22$  $\text{collect FRA rates } 22$  Used in section [17](#page-3-0). collect deposit rates Used in section [17](#page-3-0). collect futures prices Used in section [17.](#page-3-0) collect market data Used in section [14](#page-2-0). collect swap rates Used in section [17](#page-3-0). combine deposits and swaps Used in section  $43$ . combine deposits, FRA and swaps Used in section [43.](#page-7-0) combine deposits, futures and swaps Used in section [43.](#page-7-0) combine rate helpers Used in section [37.](#page-6-0) create FRA rate helpers Used in section [38.](#page-6-0) create common point of access to chosen term structure ised in section [37.](#page-6-0) create deposit rate helpers Used in section [38.](#page-6-0) create futures rate helpers is Used in section [38.](#page-6-0) create rate helpers Used in section [37](#page-6-0). create swap rate helpers Used in section [38.](#page-6-0) cycle term structures and output results is Used in sections  $50$  and  $57$ . define and price swaps Used in section [14](#page-2-0). define swap parameters Used in section [50](#page-10-0). define  $make\_deposit\_helper$  [29](#page-5-0) iused in section [7.](#page-1-0) define make fra helper Used in section [7.](#page-1-0) define  $make\_futures\_helper$  [33](#page-6-0) iused in section [7](#page-1-0). define make quote Used in section [7](#page-1-0). define  $make\_swap\_helper 35$  $make\_swap\_helper 35$  Used in section [7.](#page-1-0) define report Used in section [7.](#page-1-0) function declarations is Used in section [2.](#page-0-0) function definitions Used in section [2.](#page-0-0) global variables Used in section [2](#page-0-0). include QuantLib header in section [2](#page-0-0). Used in section 2. include other headers Used in section [2.](#page-0-0) instantiate swaps Used in section [50](#page-10-0). instantiate term structures Used in section [37](#page-6-0). main program Used in section [2.](#page-0-0) output results Used in section  $54$ . perturb the term structures Used in section [14.](#page-2-0) print NPV ised in section [8](#page-1-0). print description Used in section [8](#page-1-0). print fair rate  $12$  ised in section [8.](#page-1-0) print fair spread Used in section [8](#page-1-0). print fixed rate ised in section [8](#page-1-0). reprice the swaps Used in section [14](#page-2-0). typedefs  $19, 28$  $19, 28$  Used in section [2.](#page-0-0) **using** declarations for QuantLib classes [5,](#page-0-0) [16](#page-3-0), [27,](#page-5-0) [30](#page-5-0), [32](#page-5-0), [34,](#page-6-0) [36](#page-6-0), [48](#page-9-0), [52](#page-10-0) Cited in section [2.](#page-0-0) Used in section 2.

# The SwapValuation example program

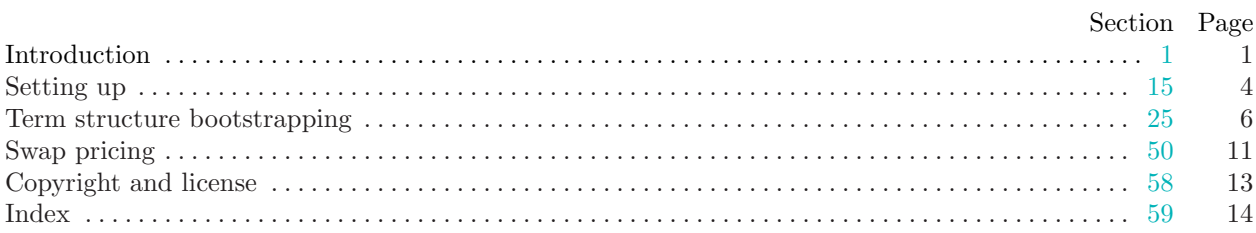